# Вариант № 8472790

## 1. Задание 1 № 10316

В кодировке КОИ-8 каждый символ кодируется 8 битами. Лена написала текст (в нём нет лишних пробелов):

«Ява, Куба, Лусон, Маражо, Суматра, Сулавеси, Эспаньола — острова».

Ученик вычеркнул из списка название одного из островов. Заодно она вычеркнула ставшие лишними запятые и пробелы — два пробела не должны идти подряд.

При этом размер нового предложения в данной кодировке оказался на 9 байтов меньше, чем размер исходного предложения. Напишите в ответе вычеркнутое название острова.

# 2. Задание 2 № 648

На киностудии снимали фильм про шпионов и закодировали сообщение придуманным шифром. В сообщении присутствуют только буквы приведённого фрагмента кодовой таблицы:

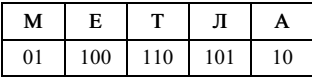

Определите, какое сообщение закодировано в строчке:

1101000110.

В ответе запишите последовательность букв без запятых и других знаков препинания.

## 3. Задание 3 № 10644

Напишите наибольшее целое число x, для которого истинно высказывание:

НЕ (X чётное) И НЕ ( $X \geq 11$ ).

#### 4. Задание 4 № 1117

Между населёнными пунктами A, B, C, D, E построены дороги, протяжённость которых (в километрах) приведена в таблице.

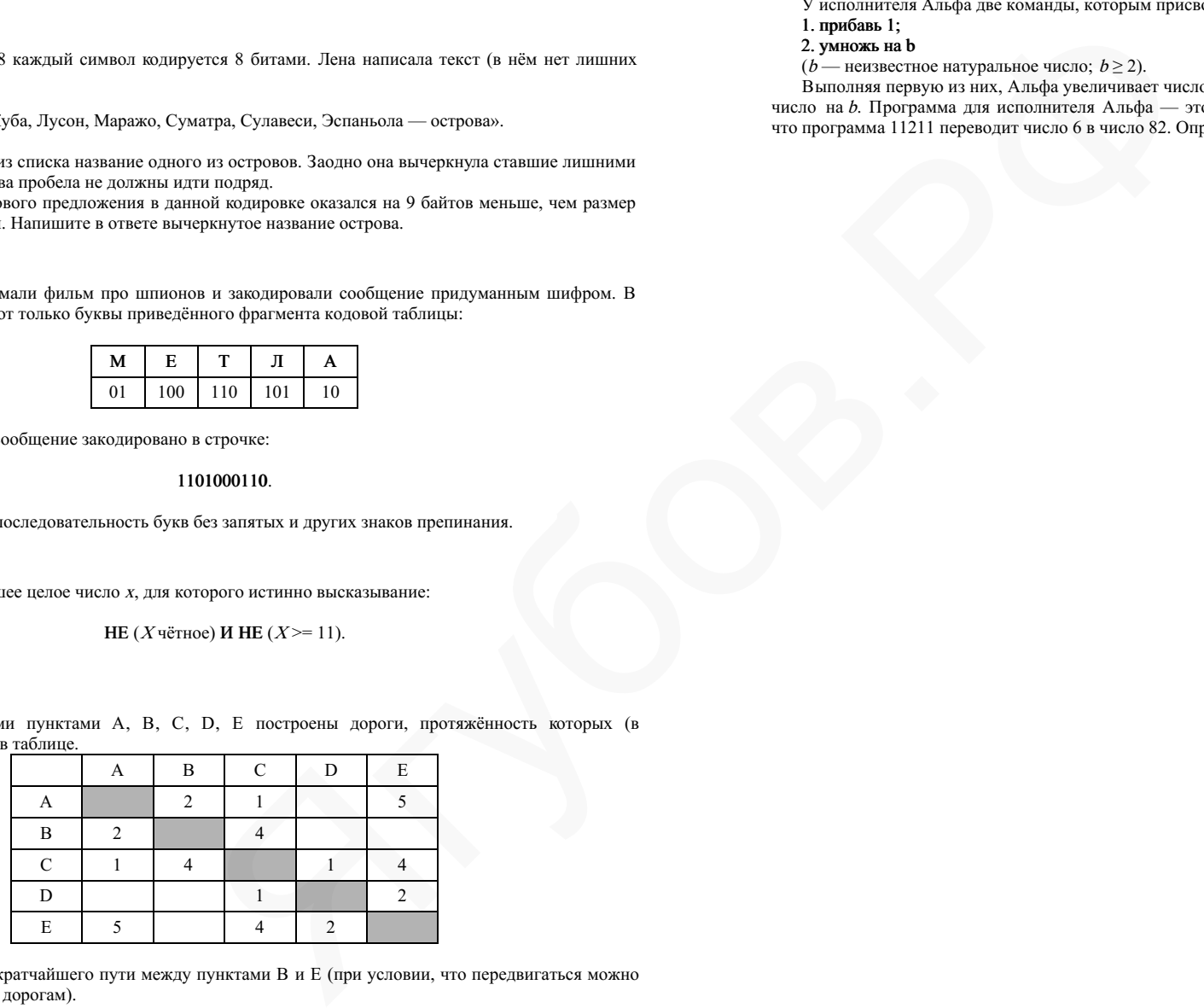

Определите длину кратчайшего пути между пунктами B и E (при условии, что передвигаться можно только по построенным дорогам).

## 5. Задание 5 № 10383

У исполнителя Альфа две команды, которым присвоены номера:

- 1. прибавь 1;
- 2. умножь на b

 $(b -$  неизвестное натуральное число;  $b \ge 2$ ).

Выполняя первую из них, Альфа увеличивает число на экране на 1, а выполняя вторую, умножает это число на b. Программа для исполнителя Альфа — это последовательность номеров команд. Известно, что программа 11211 переводит число 6 в число 82. Определите значение b.

## 6. Задание 6 № 10468

Ниже приведена программа, записанная на пяти языках программирования.

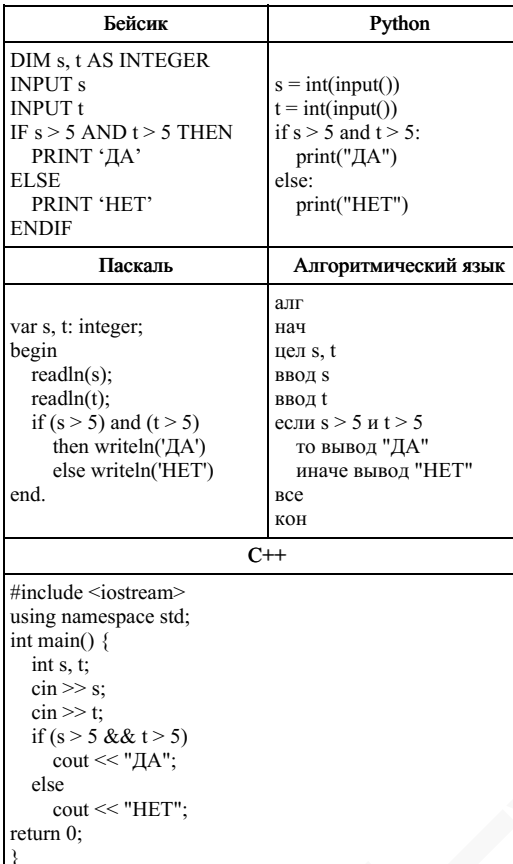

Было проведено 9 запусков программы, при которых в качестве значений переменных *s и t* вводились следующие пары чисел:

 $(6, 8)$ ;  $(3, 5)$ ;  $(-7, 2)$ ;  $(7, 7)$ ;  $(9, 8)$ ;  $(-1, 3)$ ;  $(-4, 5)$ ;  $(6, 9)$ ;  $(2, -1)$ .

Сколько было запусков, при которых программа напечатала «ДА»?

# 7. Задание 7 № 337

Доступ к файлу hello.jpg, находящемуся на сервере home.info, осуществляется по протоколу ftp. Фрагменты адреса файла закодированы буквами от А до Ж. Запишите последовательность этих букв, кодирующую адрес указанного файла в сети Интернет.

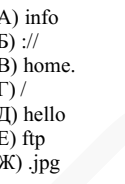

# 8. Задание 8 № 10486

В языке запросов поискового сервера для обозначения логической операции «ИЛИ» используется символ «/», а для логической операции «И» — символ «&». В таблице приведены запросы и количество найденных по ним страниц некоторого сегмента сети Интернет.

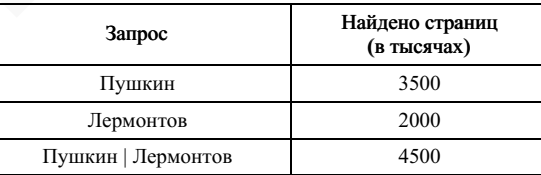

Какое количество страниц (в тысячах) будет найдено по запросу Пушкин & Лермонтов? Считается, что все запросы выполнялись практически одновременно, так что набор страниц, содержащих все искомые слова, не изменялся за время выполнения запросов.

# 9. Залание 9 № 10246

На рисунке — схема дорог, связывающих города А, Б, В, Г, Д, Е, Ж, З, И. По каждой дороге можн двигаться только в одном направлении, указанном стрелкой. Сколько существует различных путей из города А в город И, проходящих через город В?

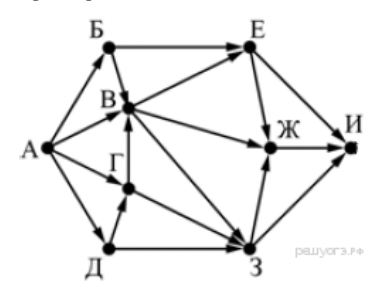

#### 10. Задание 10 № 10333

Среди приведённых ниже трёх чисел, записанных в различных системах счисления, найдите мини‐ мальное и запишите его в ответе в десятичной системе счисления. В ответе запишите только число, ос‐ нование системы счисления указывать не нужно.

$$
14_{16}, 17_8, 10011_2.
$$

# 11. Задание 11 № 10515

В одном из произведений Н. В. Гоголя, текст которого приведён в подкаталоге Гоголь каталога Проза, присутствует персонаж Хома Брут. С помощью поисковых средств операционной системы и текстового редактора выясните, кем являлся этот персонаж.

Выполните задание, распаковав архив на своём компьютере.

## DEMO-12.rar

## 12. Задание 12 № 10599

Сколько файлов с расширением .odt содержится в подкаталогах каталога DEMO-12? В ответе укажите только число.

Выполните задание, распаковав архив на своём компьютере.

# DEMO-12.rar

#### 13. Задание 13 № 10594

13.1 Используя информацию и иллюстративный материал, создайте презентацию из трёх-четырёх слайдов на тему «Филин». В презентации должны содержаться краткие иллюстрированные сведения о внешнем виде, об ареале обитания, образе жизни и рационе филинов. Все слайды должны быть выполнены в едином стиле, каждый слайд должен быть озаглавлен.

13.2 Создайте в текстовом редакторе документ и напишите в нём следующий текст, точно воспроизведя всё оформление текста, имеющееся в образце.

Данный текст должен быть написан шрифтом размером 14 пунктов. Основной текст выровнен по ширине, и первая строка абзаца имеет отступ в 1 см. В тексте есть слова, выделенные жирным шрифтом, курсивом и подчеркиванием.

При этом допустимо, чтобы ширина Вашего текста отличалась от ширины текста в примере, поскольку ширина текста зависит от размера страницы и полей. В этом случае разбиение текста на строки должно соответствовать стандартной ширине абзаца.

Серебро — металл и химический элемент, которому присвоен атомный номер 47 в периодической таблице Менделеева. Химическая формула металла — Ag. Серебро было исследовано человечеством еще в четвертом тысячелетии до нашей эры. Открытие этого металла обошлось без помощи ученых, поскольку он был найден человеком как самородное серебро. Причем самородки достигали весьма впечатлительных размеров. К примеру, в пятнадцатом столетии был добыт самородок массой свыше 20 тонн. SINGLE AND 12.8 and the specifical methods of the state of the state of the state of the state of the state of the state of the state of the state of the state of the state of the state of the state of the state of the s

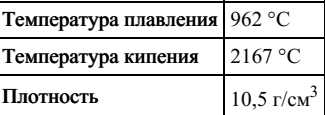

#### 14. Задание 14 № 10578

В электронную таблицу занесли результаты тестирования учащихся по физике и информатике. Вот первые строки получившейся таблицы:

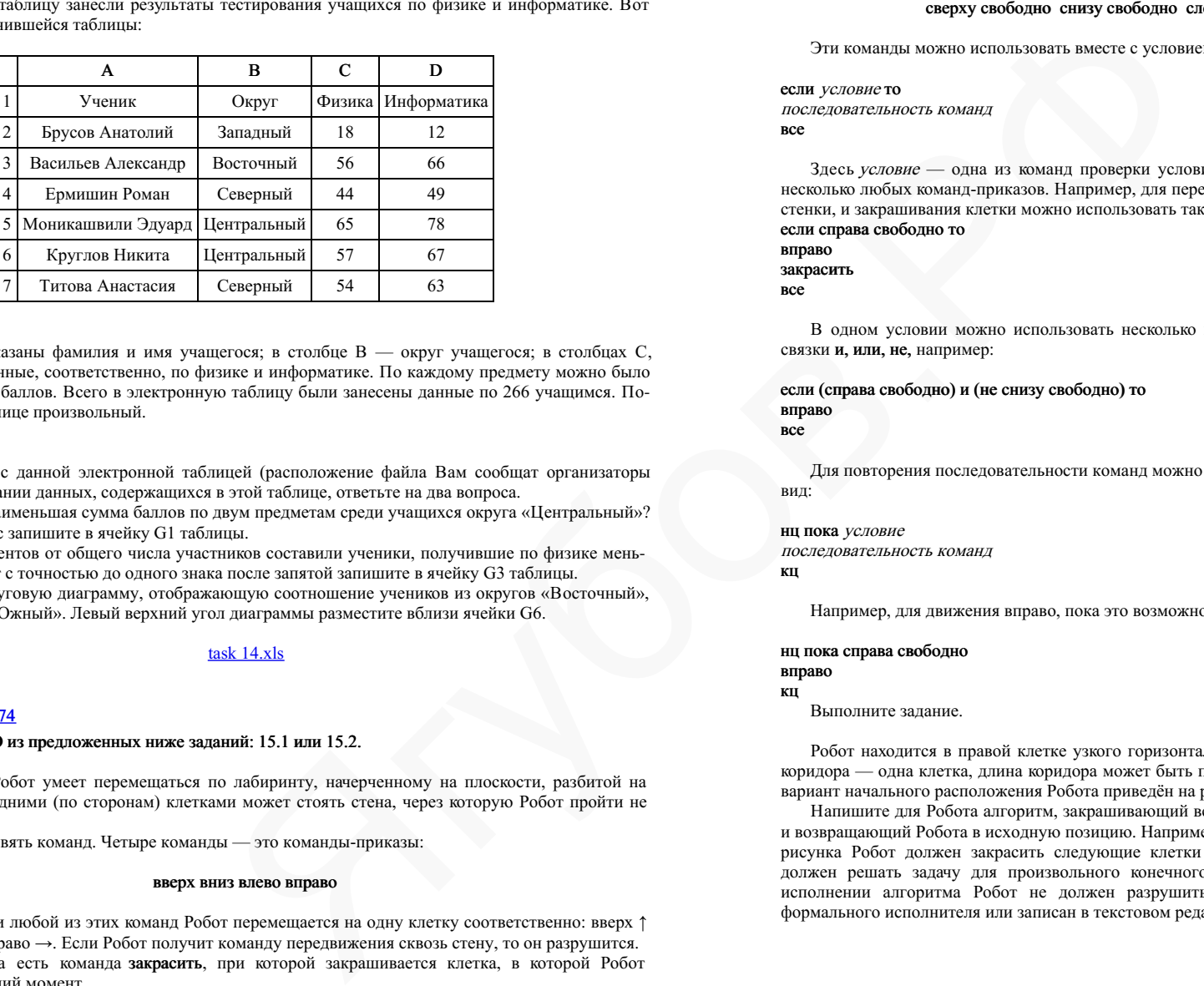

В столбце А указаны фамилия и имя учащегося; в столбце В — округ учащегося; в столбцах С, D — баллы, полученные, соответственно, по физике и информатике. По каждому предмету можно было набрать от 0 до 100 баллов. Всего в электронную таблицу были занесены данные по 266 учащимся. По‐ рядок записей в таблице произвольный.

#### Выполните задание.

Откройте файл с данной электронной таблицей (расположение файла Вам сообщат организаторы экзамена). На основании данных, содержащихся в этой таблице, ответьте на два вопроса.

1. Чему равна наименьшая сумма баллов по двум предметам среди учащихся округа «Центральный»? Ответ на этот вопрос запишите в ячейку G1 таблицы.

2. Сколько процентов от общего числа участников составили ученики, получившие по физике мень‐ ше 70 баллов? Ответ с точностью до одного знака после запятой запишите в ячейку G3 таблицы.

3. Постройте круговую диаграмму, отображающую соотношение учеников из округов «Восточный», «Центральный» и «Южный». Левый верхний угол диаграммы разместите вблизи ячейки G6.

## task 14 xls

#### 15. Задание 15 № 1174

Выберите ОДНО из предложенных ниже заданий: 15.1 или 15.2.

15.1 Исполнитель Робот умеет перемещаться по лабиринту, начерченному на плоскости, разбитой на клетки. Между соседними (по сторонам) клетками может стоять стена, через которую Робот пройти не может.

У Робота есть девять команд. Четыре команды — это команды-приказы:

#### вверх вниз влево вправо

При выполнении любой из этих команд Робот перемещается на одну клетку соответственно: вверх ↑ вниз  $\downarrow$ , влево  $\leftarrow$ , вправо  $\rightarrow$ . Если Робот получит команду передвижения сквозь стену, то он разрушится.

Также у Робота есть команда закрасить, при которой закрашивается клетка, в которой Робот находится в настоящий момент.

Ещё четыре команды — это команды проверки условий. Эти команды проверяют, свободен ли путь

для Робота в каждом из четырёх возможных направлений:

## сверху свободно снизу свободно слева свободно справа свободно

Эти команды можно использовать вместе с условием «если», имеющим следующий вид:

если условие то последовательность команд все

Здесь условие — одна из команд проверки условия. Последовательность команд — это одна или несколько любых команд-приказов. Например, для передвижения на одну клетку вправо, если справа нет стенки, и закрашивания клетки можно использовать такой алгоритм:

если справа свободно то

вправо

закрасить

все

В одном условии можно использовать несколько команд проверки условий, применяя логические связки и, или, не, или, не, например:

если (справа свободно) и (не снизу свободно) то вправо

все

Для повторения последовательности команд можно использовать цикл «пока», имеющий следующий вид:

нц пока условие последовательность команд кц

Например, для движения вправо, пока это возможно, можно использовать следующий алгоритм:

#### нц пока справа свободно

#### вправо кц

Выполните задание.

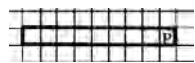

Робот находится в правой клетке узкого горизонтального коридора. Ширина коридора — одна клетка, длина коридора может быть произвольной. Возможный вариант начального расположения Робота приведён на рисунке (Робот обозначен буквой «Р»):

Напишите для Робота алгоритм, закрашивающий все клетки внутри коридора и возвращающий Робота в исходную позицию. Например, для приведённого выше рисунка Робот должен закрасить следующие клетки (см. рисунок). Алгоритм должен решать задачу для произвольного конечного размера коридора. При

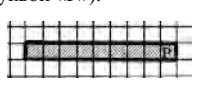

исполнении алгоритма Робот не должен разрушиться. Алгоритм может быть выполнен в среде формального исполнителя или записан в текстовом редакторе.

15.2 Напишите программу, которая в последовательности натуральных чисел определяет количество

трёхзначных чисел, кратных 4. Программа получает на вход натуральные числа, количество введённых чисел неизвестно, последовательность чисел заканчивается числом 0 (0 — признак окончания ввода, не входит в последовательность).

Количество чисел не превышает 1000. Введённые числа не превышают 30 000. Программа должна вывести одно число: количество трёхзначных чисел, кратных 4.

# Пример работы программы:

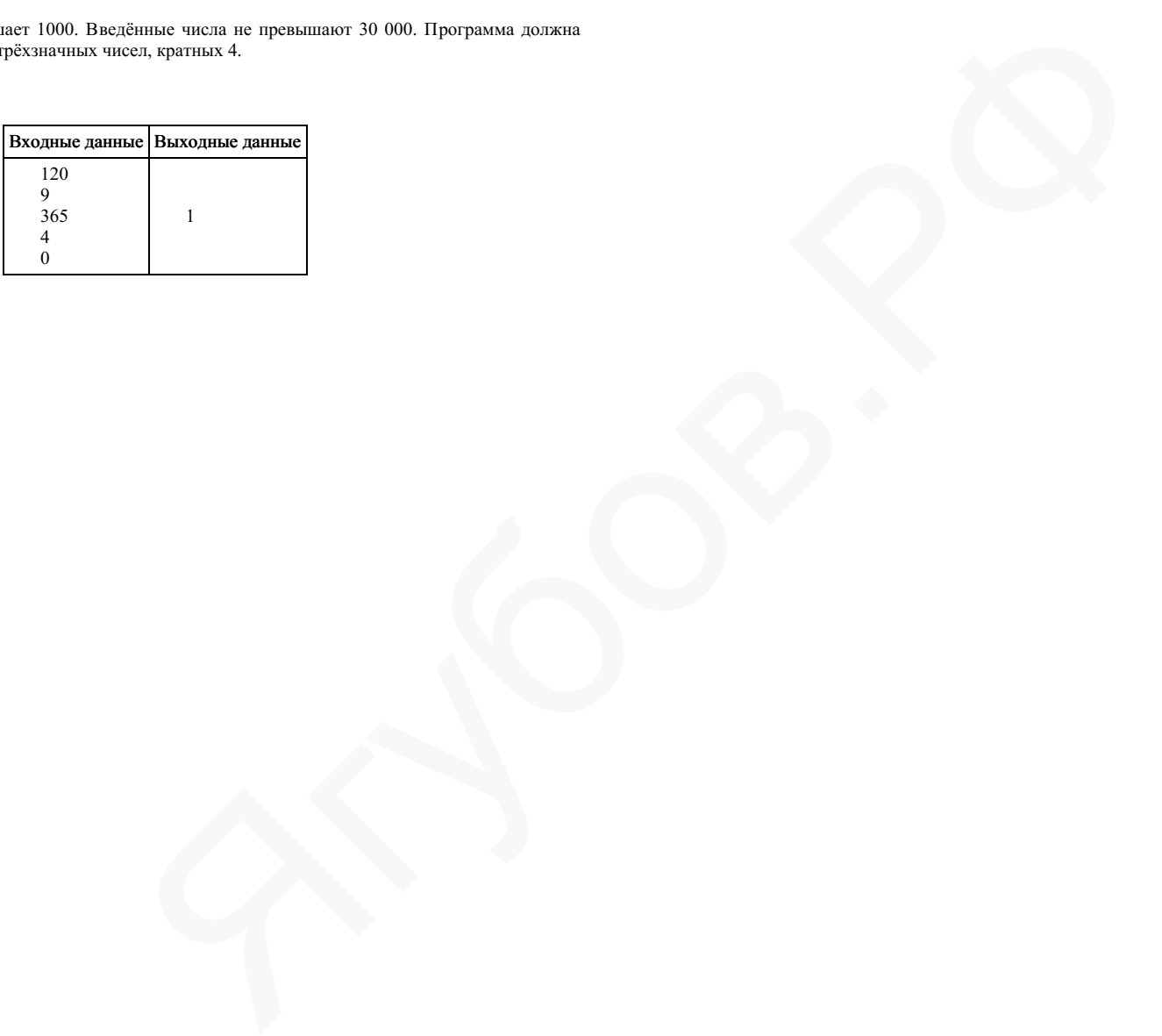